**Année 2019-2020** 

# ECTIONS SPORTINES SCOLAIRES **SECOND CYCLE** EPINAL

Les LYCEES PUBLICS de la **VILLE d'EPINAL** 

La VILLE d'EPINAL

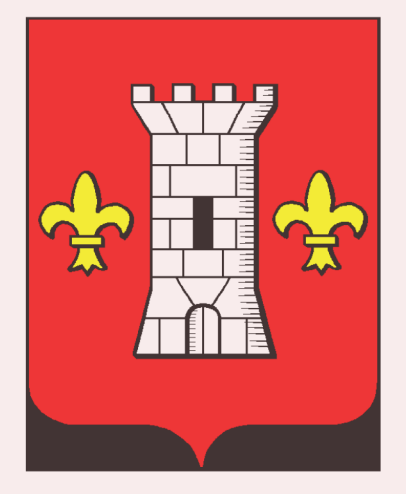

Le CENTRE **D'INFORMATION** et d'ORIENTATION d'FPINAL-**REMIREMONT** 

Le RECTORAT de. *l'ACADEMIE* de NANCY-MFTZ

A diffuser aux Psy E.N. - Professeurs Principaux - Professeurs E.P.S. de votre établissement

Les sections sportives de second cycle mises en place à EPINAL s'adressent à des jeunes sportifs désirant pratiquer un sport de façon approfondie et ayant la capacité de mener à bien entraînement et études générales, technologiques ou professionnelles.

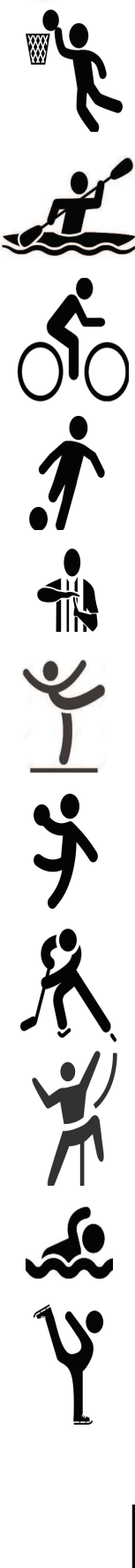

Au plan scolaire, les quatre lycées publics spinaliens offrent une gamme très large de formations pouvant accueillir des jeunes, venus d'horizons divers, dans les meilleures conditions.

Au plan sportif, la ville d'Epinal et la communauté d'agglomération d'Epinal possèdent plusieurs clubs de haut niveau.

Elles mettent à disposition des infrastructures et un potentiel technique au bénéfice des jeunes dans les domaines suivants :

athlétisme, basket-ball, canoë-kayak, cyclisme, danse sur glace, football masculin et féminin, football arbitrage, gymnastique, handball féminin, handball masculin, hockey sur glace, montagneescalade, natation.

Notre objectif est bien de rendre compatible un large choix d'études et la pratique d'un sport au meilleur niveau.

Ceci dans le respect des règlements intérieurs des établissements.

La réussite aux tests sportifs ne vaut pas affectation dans un lycée pour les élèves hors périmètre géographique de recrutement des lycées spinaliens. Le lycée demandé en premier vœux est indicatif.

L'élève peut être affecté dans un autre lycée spinalien en fonction des places disponibles.

La section : « danse sur glace » est en cours d'installation. Son ouverture pour la rentrée 2019 reste à confirmer.

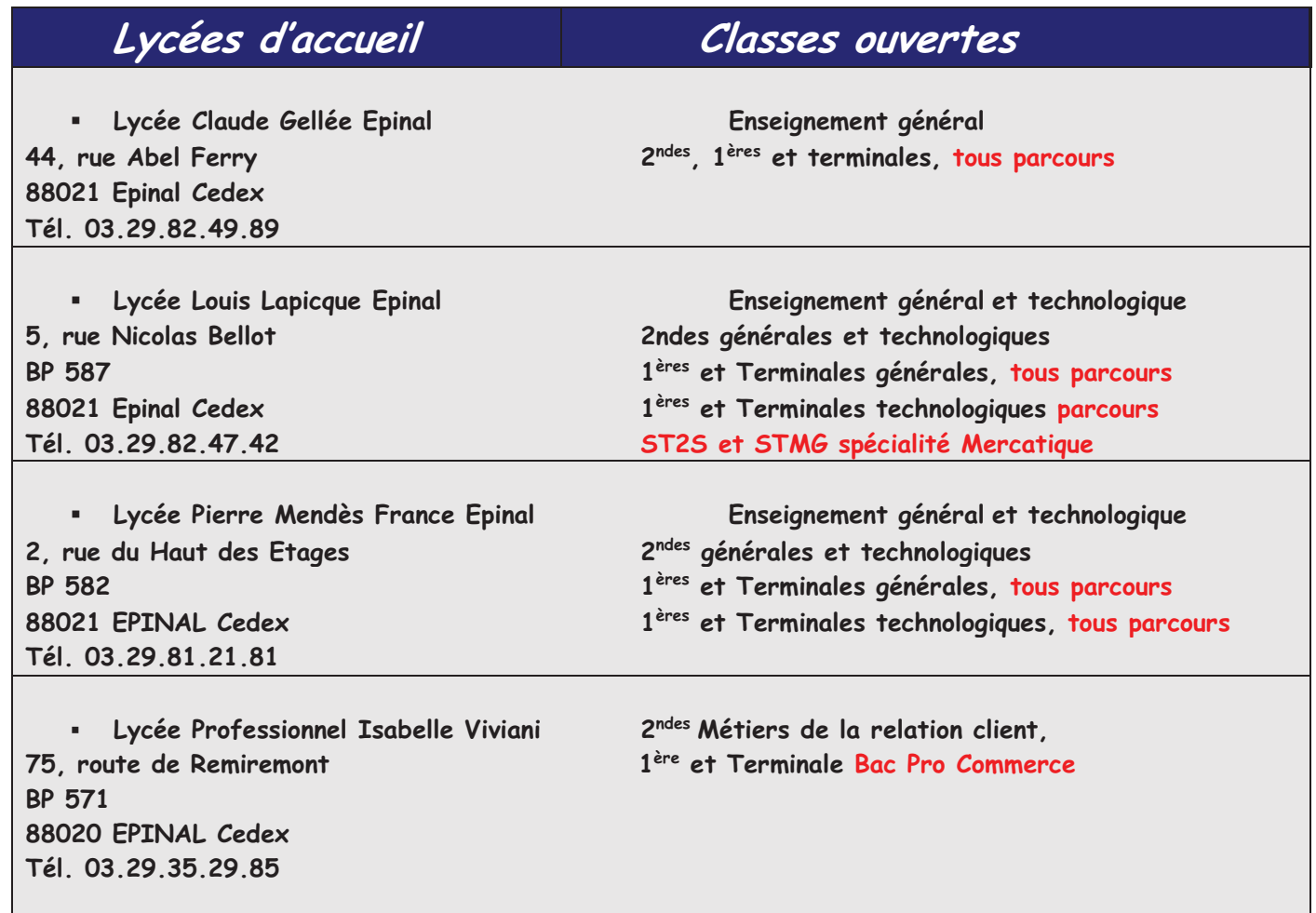

Ces informations, propre à chaque établissement, peuvent être amenées à évoluer en fonction de l'évolution de la réforme du baccalauréat et des lycées. Nous vous invitons à les vérifier auprès d'un Psychologue de l'Education Nationale, Conseiller en Orientation scolaire et Professionnelle (Psy EN).

# CONDITIONS D'ADMISSION

### $\triangleright$  NIVEAU SCOLAIRE

Troisièmes Secondes Premières

Peuvent présenter leur candidature

Le niveau scolaire doit être suffisant pour suivre une scolarité normale.

# > NIVEAU SPORTIF

Les joueurs pratiquant et possédant un potentiel sportif leur permettant d'envisager d'évoluer à un bon niveau sportif.

# > RECRUTEMENT

Chaque club organise des tests sportifs de sélection, obligatoires pour prétendre accéder aux sections sportives - en ce qui concerne la natation et l'athlétisme, les temps de référence sont utilisés pour la sélection.

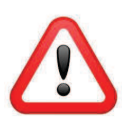

(Les convocations seront adressées aux candidats mi-avril). Aucune inscription ne sera acceptée après la date indiquée sur la fiche de candidature.

# CLUBS SUPPORTS

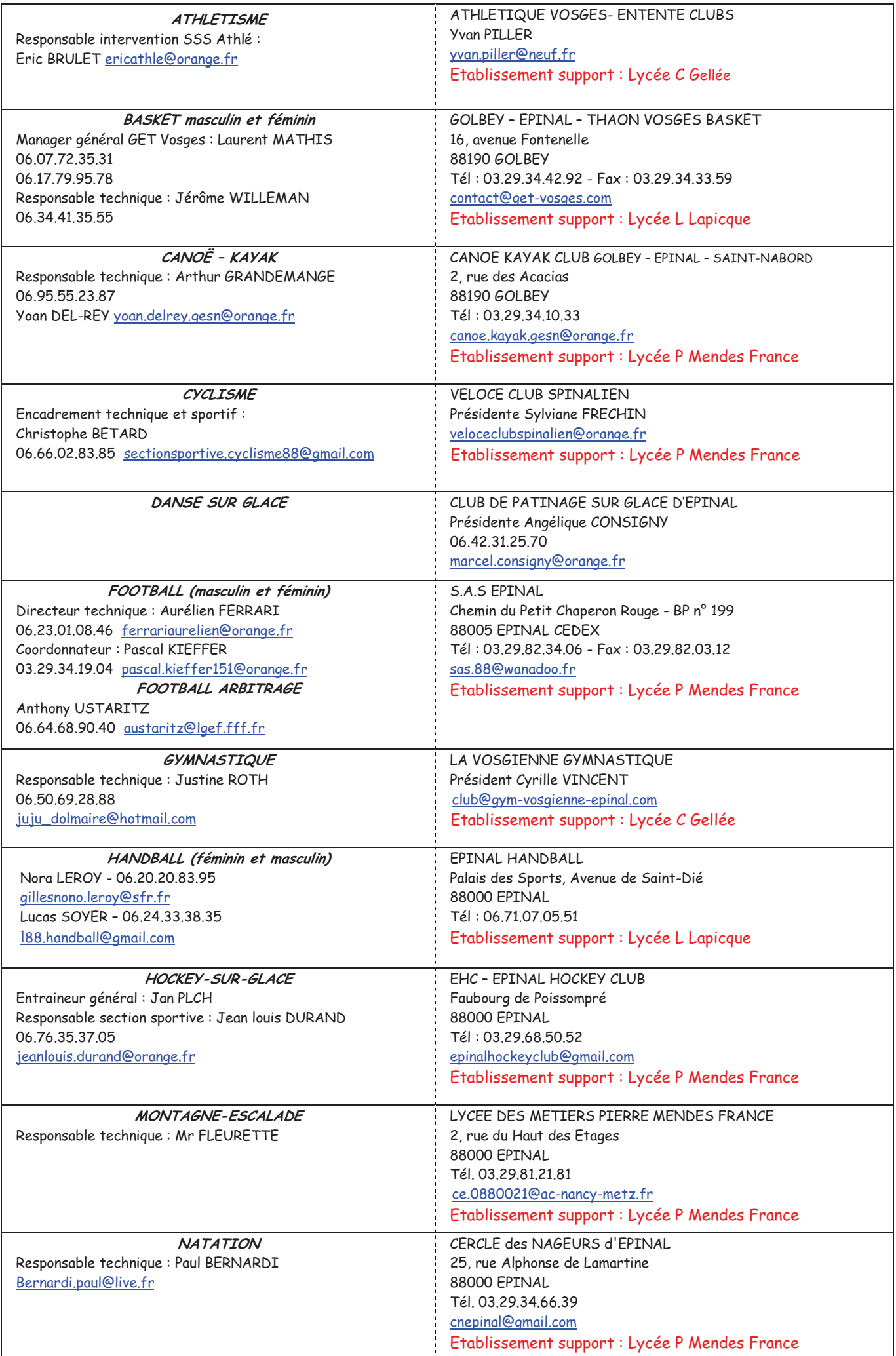